## **PRUEBA DE ACCESO (LOGSE)**

# **UNIVERSIDAD DE NAVARRA**

## **SEPTIEMBRE - 2004**

## (RESUELTOS por Antonio Menguiano)

MATEMÁTICAS II Tiempo máximo: 1 horas y 30 minutos

Contestar una opción en cada grupo de preguntas.

Grupo 1

Opción A

1º) Estudiar el siguiente sistema de ecuaciones lineales dependientes del parámetro a y resolverlo en los casos en que sea compatible:  $\{x + (a+1)y + (2a+1)\}$  $\overline{\mathcal{L}}$ ł ∤  $\int x + 2y + az = a - 1$  $-x-2y+z=2 +(a+1)y+(2a+1)z =$  $x - 2y + z = 2 - a$  $x + (a+1)y + (2a+1)z = a$  $2y + z = 2$ 1)y +  $(2a+1)z = a$ . Contestar una opción en cada grupo de preguntas.<br>
<u>so 1</u><br>
Situdiar el siguiente sistema de ecuaciones lineales dependientes del partecho en los casos en que sea compatible:  $\begin{cases} x+2y+az = a-1 \\ x+(a+1)y+(2a+1)z = a \\ -x-2y+z=2-a \end{cases}$ 

 $\leftarrow$ 

Las matrices de coeficientes y ampliada son:

$$
M = \begin{pmatrix} 1 & 2 & a \\ 1 & a+1 & 2a+1 \\ -1 & -2 & 1 \end{pmatrix};; M' = \begin{pmatrix} 1 & 2 & a & a-1 \\ 1 & a+1 & 2a+1 & a \\ -1 & -2 & 1 & 2-a \end{pmatrix}
$$

El rango de M es, en función de a, el siguiente:

 $1-2a-2(2a+1)+a(a+1)-2+2(2a+1)$  $1 -2 1$ 1  $a+1$   $2a+1$ 21  $= a+1-2a-2(2a+1)+a(a+1)-2+2(2a+1)=$ −−  $= |1 \ a+1 \ 2a+1| = a+1-2a-2(2a+1)+a(a+1)-2+2(2a+1)$ *a M*

 $1+a^2+a=a^2-1=0$ ;;  $a_1=1$ ;;  $a_2=-1$  $=-a-1+a^2+a=a^2-1=0$ ;;  $a_1 = 1$ ;;  $a_2 = -$ 

*Para* 
$$
\begin{cases} a \neq 1 \\ a \neq -1 \end{cases}
$$
 ⇒ *Range M* = *Range M'* = 3 = *n*<sup>o</sup> *incóg*. ⇒ *Computible Determin ado*

 Veamos que ocurre con el rango de M' para los valores de a que hacen que el rango de M sea dos:

Para a = 1 
$$
\Rightarrow
$$
  $M' = \begin{pmatrix} 1 & 2 & 1 & 0 \\ 1 & 2 & 3 & 1 \\ -1 & -2 & 1 & 1 \end{pmatrix} \Rightarrow \{C_2 = 2C_1\} \Rightarrow$ 

\n $\Rightarrow \{C_2, C_3, C_4\} \Rightarrow \begin{vmatrix} 2 & 1 & 0 \\ 2 & 3 & 1 \\ -2 & 1 & 1 \end{vmatrix} = 6 - 2 - 2 - 2 = 0 \Rightarrow$ 

\nRange de  $M' = 2$ 

*Para*  $a = 1 \Rightarrow$  *Rango*  $M =$  *Rango*  $M' = 2 < n^{\circ}$  *incóg*.  $\Rightarrow$  *Compatible In* det *er* min *ado* 

Para a = -1 ⇒ M' =

\n
$$
\begin{bmatrix}\n1 & 2 & -1 & -2 \\
1 & 0 & -1 & -1 \\
-1 & -2 & 1 & 3\n\end{bmatrix}\n\Rightarrow \n\begin{cases}\nC_3 = -C_1\n\end{cases}\n\Rightarrow
$$
\n
$$
\begin{bmatrix}\nC_1, C_2, C_4\n\end{bmatrix}\n\Rightarrow\n\begin{vmatrix}\n1 & 2 & -2 \\
1 & 0 & -1 \\
-1 & -2 & 3\n\end{vmatrix}\n= 4 + 2 - 2 - 6 = -2 \neq 0 \Rightarrow\n\text{Range } M' = 3
$$
\n
$$
\text{Para } a = -1 \Rightarrow\n\text{Range } M \neq\n\text{Range } M' \Rightarrow\n\text{Incompatible}
$$
\nResolvemos en los casos de compatibilidad:

\n1°)

\nEn el caso de ser a ≠ 1 y a ≠ -1 aplicamos la Regla de Cramer:

\n
$$
\begin{vmatrix}\na - 1 & 2 & a \\
a & a + 1 & 2a + 1 \\
2 - a & -2 & 1 \\
1 & a + 1 & 2a + 1 \\
-1 & -2 & 1\n\end{vmatrix}\n=
$$
\n
$$
a^2 - 1 - 2a^2 + 2(2 - a)(2a + 1) - a(a + 1)(2 - a) + 2(a - 1)(2a + 1) - 2a
$$

*Para*  $a = -1 \Rightarrow Range \mid M \neq Range \mid M' \Rightarrow Incompatible$ 

Resolvemos en los casos de compatibilidad:

1º) En el caso de ser *a* ≠ 1 *y a* ≠ −1 aplicamos la Regla de Cramer:

$$
\begin{vmatrix}\na-1 & 2 & a \\
a & a+1 & 2a+1 \\
2-a & -2 & 1\n\end{vmatrix} =
$$
\n
$$
\begin{vmatrix}\n1 & 2 & a \\
1 & a+1 & 2a+1 \\
-1 & -2 & 1\n\end{vmatrix} =
$$
\n
$$
= \frac{a^2 - 1 - 2a^2 + 2(2 - a)(2a + 1) - a(a + 1)(2 - a) + 2(a - 1)(2a + 1) - 2a}{a^2 - 1} =
$$
\n
$$
= \frac{-a^2 - 2a - 1 + 2(4a + 2 - 2a^2 - a) - a(2a - a^2 + 2 - a) + 2(2a^2 + a - 2a - 1)}{a^2 - 1} =
$$
\n
$$
x = \frac{-a^2 - 2a - 1 + 6a + 4 - 4a^2 - a^2 + a^3 - 2a + 4a^2 - 2a - 2}{a^2 - 1} = \frac{a^3 - 2a^2 + 1}{a^2 - 1} \Rightarrow
$$
\n
$$
\Rightarrow (El numerator se decomposition per Ruffini) \Rightarrow \frac{(a - 1)(a^2 - a - 1)}{(a + 1)(a - 1)} = \frac{a^2 - a - 1}{a + 1} = x
$$

 $a+1$ )(a

 $1)(a-1)$ 

+

 $+1(a-1)$   $a+1$ 

$$
\begin{vmatrix}\n1 & a-1 & a \\
1 & a & 2a+1 \\
a^2-1 & a^2-1\n\end{vmatrix} = \frac{a+a(2-a)-(a-1)(2a+1)+a^2-(a-1)-(2-a)(2a+1)}{a^2-1} =
$$
\n
$$
= \frac{a^2+a+2a-a^2-(2a^2+a-2a-1)-a+1-(4a+2-2a^2-a)}{a^2-1} =
$$
\n
$$
= \frac{2a+1-2a^2+a+1-3a-2+2a^2}{a^2-1} = \frac{0}{a^2-1} = \frac{0=y}{a^2-1}
$$
\n
$$
= \frac{\begin{vmatrix}\n1 & 2 & a-1 \\
1 & a+1 & a \\
a^2-1 & a^2-1\n\end{vmatrix}}{\begin{vmatrix}\n1 & -2 & 2-a \\
a^2-1 & a^2-1\n\end{vmatrix}} = \frac{(a+1)(2-a)-2(a-1)-2a+(a+1)(a-1)+2a-2(2-a)}{a^2-1} =
$$
\n
$$
= \frac{2a-a^2+2-a-2a+2+a^2-1-4+2a}{a^2-1} = \frac{a-1}{a^2-1} = \frac{a-1}{(a+1)(a-1)} = \frac{1}{a+1} = z
$$

 $2^{\circ}$ ) Resolvemos en el caso de a = 1, que resulta el sistema compatible indeterminado:

$$
\begin{cases}\nx + 2y + az = a - 1 & x + 2y + z = 0 \\
x + (a + 1)y + (2a + 1)z = a & \Rightarrow a = 1 \Rightarrow x + 2y + 3z = 1 \\
-x - 2y + z = 2 - a & \text{if } x = 2, y = 1\n\end{cases}
$$

Despreciando la primera ecuación y parametrizando la variable  $y = \lambda$ :

$$
\begin{aligned}\nx + 2y + 3z &= 1 \\
-x - 2y + z &= 1\n\end{aligned}\n\implies y = \lambda \quad \therefore \quad z = \frac{1}{2} \quad \therefore \quad x = 1 - 2\lambda - \frac{3}{2} = \frac{-1}{2} - 2\lambda = x
$$
\n
$$
Solution: \begin{cases}\nx = -\frac{1}{2} - 2\lambda \\
y = \lambda\n\end{cases} \quad \forall \lambda \in R
$$

2<sup>o</sup>) Calcular el valor de b para que el plano  $\pi = bx + y - z = 3$  sea perpendicular a la *recta* r, intersección de los planos  $\pi_1 \equiv y + z = 1$  y  $\pi_2 \equiv x - y + z = 0$ . Hallar el punto de intersección de r y  $\pi$ .

----------

La expresión por unas ecuaciones cartesianas de r es:  $r \equiv \begin{cases} 1 & \text{if } r \leq 1 \\ 1 & \text{if } r \leq 1 \end{cases}$  $\int$  $-y+z=$  $\equiv \begin{cases} y+z=1\\ x-y+z=0 \end{cases}$ 1  $x - y + z$  $r \equiv \begin{cases} y + z = 1 \\ y = 1 \end{cases}$  y por unas ecuaciones paramétricas es:

$$
r \equiv \begin{cases} y+z=1\\ x-y+z=0 \end{cases} \implies \underline{z} = \lambda \quad ; \quad \underline{y} = 1-\lambda \quad ; \quad x = 1-\lambda-\lambda = \underline{1-2\lambda} = \underline{x} \implies r \equiv \begin{cases} x=1-2\lambda\\ y=1-\lambda\\ z=\lambda \end{cases}
$$

Un vector director de r es  $\overrightarrow{v} = (-2, -1, 1)$ .

Para que la recta r sea perpendicular al plano  $\pi$ , el vector director de la recta y el vector normal del plano tienen que ser linealmente dependientes (paralelos).

El vector normal del plano es  $\overrightarrow{n}=(b, 1, -1)$ .

Tiene que cumplirse que:  $n = k \cdot v$ ;  $\frac{n}{n} = k \Rightarrow \frac{v}{n} = \frac{1}{n} = \frac{1}{n} = -1 \Rightarrow b = 2$ 1 1 1 1 2  $\overrightarrow{v}$ ;;  $\frac{n}{\Rightarrow} = k \Rightarrow \frac{b}{\Rightarrow} = \frac{1}{k} = \frac{-1}{k} = -1 \Rightarrow b =$ = − = −  $= k \cdot \overrightarrow{v}$ ;;  $\frac{n}{\Rightarrow} = k \Rightarrow \frac{b}{\Rightarrow} = \frac{1}{k} = \frac{-1}{k} = -1 \Rightarrow b$ *k v n*  $n = k \cdot y$ 

El punto de intersección de r con  $\pi$  se obtiene de la siguiente manera:

Los puntos genéricos de r son de la forma  $P(1-2\lambda, 1-\lambda, \lambda)$ .

Si el punto P pertenece al plano tiene que satisfacer su ecuación:

 $(1-2\lambda, 1-\lambda, \lambda)$  $2(1-2\lambda)+1-\lambda-\lambda=3$ ;;  $2-4\lambda-2\lambda=2$ ;;  $-6\lambda=0$ ;;  $\lambda=0$  $(1-2\lambda, 1-\lambda,$  $2x + y - z = 3$  $\Rightarrow$  2(1-2 $\lambda$ )+1- $\lambda - \lambda = 3$ ;; 2-4 $\lambda$ -2 $\lambda = 2$ ;; -6 $\lambda = 0$ ;; <u> $\lambda =$ </u>  $\int$  $\mathsf{I}$  $\left\{ \right.$  $\mathcal{L}$ −−  $\equiv 2x + y - z =$  $\lambda$ )+1- $\lambda$ - $\lambda$ =3 :: 2-4 $\lambda$ -2 $\lambda$ =2 :: -6 $\lambda$ =0 ::  $\lambda$  $\lambda$ , 1 -  $\lambda$ ,  $\lambda$ π *P*  $x + y - z$ **Example 12**<br>
Un vector director de r es  $\vec{v} = (-2, -1, 1)$ .<br>
Para que la recta r sea perpendicular al plano  $\pi$ , el vector director de lor normal del plano tienen que ser linealmente dependientes (paralelos).<br>
El vector

$$
P(1, 1, 0)
$$

Opción B

1º) Siendo  $\overline{\phantom{a}}$  $\overline{\phantom{a}}$  $\overline{\phantom{a}}$ J  $\backslash$ L  $\mathbf{r}$  $\mathbf{I}$  $\setminus$ ſ − − −− =  $\overline{\phantom{a}}$  $\overline{\phantom{a}}$  $\overline{\phantom{a}}$ J  $\backslash$  $\mathsf{I}$  $\mathbf{r}$  $\mathbf{I}$ l ſ =  $0 \t 0 \t -1$  $1 - 1$  17  $2 - 3$  9 2 1 0 0 1 1 121  $A = \begin{bmatrix} 0 & 1 & 1 \end{bmatrix}$  y  $B = \begin{bmatrix} 1 & -1 & 17 \end{bmatrix}$ , hallar el determinante de la matriz P, producto de A · B. ----------

$$
P = A \cdot B = \begin{pmatrix} 1 & 2 & 1 \\ 0 & 1 & 1 \\ 2 & 1 & 0 \end{pmatrix} \cdot \begin{pmatrix} -2 & -3 & 9 \\ 1 & -1 & 17 \\ 0 & 0 & -1 \end{pmatrix} = \begin{pmatrix} -2 + 2 + 0 & -3 - 2 + 0 & 9 + 34 - 1 \\ -0 + 1 + 0 & -0 - 1 + 0 & 0 + 17 - 1 \\ -4 + 1 + 0 & -6 - 1 + 0 & 18 + 17 - 0 \end{pmatrix} =
$$
  
= 
$$
\begin{pmatrix} 0 & -5 & 42 \\ 1 & -1 & 16 \\ -3 & -7 & 35 \end{pmatrix} = P
$$
  
= 
$$
|P| = |A \cdot B| = \begin{vmatrix} 0 & -5 & 42 \\ 1 & -1 & 16 \\ -3 & -7 & 35 \end{vmatrix} = -7 \cdot 42 + 3 \cdot 80 - 3 \cdot 42 + 5 \cdot 35 = -420 + 240 + 175 =
$$
  
= 415 - 420 = 
$$
\begin{vmatrix} -5 & -1 & -1 & 16 \\ -5 & -1 & 35 \end{vmatrix} = -5 = |A \cdot B|
$$

2º) Encontrar la ecuación continua de la recta r que es perpendicular a las siguientes rectas: 0 2 2 1 1 1 −  $=\frac{y}{4}$  = − ≡  $r_1 \equiv \frac{x-1}{2} = \frac{y}{1} = \frac{z-2}{2}$  y  $r_2 \equiv (x, y, z) = (0, 0, 1) + \lambda(1, 1, 1)$ . ----------

Los vectores directores de las rectas  $r_1$  y  $r_2$  son  $\overrightarrow{u}$  = (2, 1, 0)  $\overrightarrow{v}$  = (1, 1, 1), respectivamente.

 La recta r perpendicular común a las dos rectas dadas tiene como vector director un vector que es, al mismo tiempo, perpendicular a las dos rectas; su vector director puede ser cualquiera que sea linealmente dependiente del producto vectorial de los vectores directores de las rectas  $r_1$  y  $r_2$ :

$$
\overrightarrow{w} = \overrightarrow{u} \wedge \overrightarrow{v} = \begin{vmatrix} i & j & k \\ 2 & 1 & 0 \\ 1 & 1 & 1 \end{vmatrix} = i + 2k - k - 2j = i - 2j + k = (1, -2, 1) = \overrightarrow{w}
$$

Existen infinitas rectas perpendiculares al mismo tiempo a las rectas  $r_1$  y  $r_2$ , pero entendemos como perpendicular común aquella que, además de ser perpendicular, se apoya en ambas. Para calcularla determinamos un vector que tenga como origen un punto P de  $r_1$  y como extremo un punto Q de  $r_2$ , que sea linealmente dependiente de *w* . directores de las rectas  $r_i$  y  $r_j$ :<br>  $\overrightarrow{w} = \overrightarrow{u} \wedge \overrightarrow{v} = \begin{vmatrix} i & j & k \\ 2 & 1 & 0 \\ 1 & 1 & 1 \end{vmatrix} = i + 2k - k - 2j = i - 2j + k = (1, -2, 1) = \overrightarrow{w}$ <br>
Existen infinitas rectas perpendiculares al mismo tiempo a las rectas  $r_i$ <br>
admos c

Un punto genérico de cada una de las rectas son:

$$
r_1 \equiv \begin{cases} x = 1 + 2\lambda \\ y = 2\lambda \\ z = 2 + 2\lambda \end{cases} \Rightarrow \frac{P(1 + 2\lambda, 2\lambda, 2 + 2\lambda)}{\lambda} \; ;; \; r_2 \equiv \begin{cases} x = \lambda \\ y = \lambda \\ z = 1 + \lambda \end{cases} \Rightarrow \frac{Q(\lambda, \lambda, 1 + \lambda)}{\lambda}
$$

El vector  $\overrightarrow{PQ} = Q - P = (\lambda, \lambda, 1 + \lambda) - (1 + 2\lambda, 2\lambda, 2 + 2\lambda) = (-1 - \lambda, -\lambda, -1 - \lambda)$ tiene que ser paralelo a  $\overline{w}$ , sus componentes tienen que ser proporcionales:

$$
\frac{-1-\lambda}{1} = \frac{-\lambda}{-2} = \frac{-1-\lambda}{1} \implies -\lambda = 2+2\lambda \quad ; \quad 3\lambda = -2 \quad ; \quad \lambda = -\frac{2}{3}
$$

Los puntos de cada una de las rectas son:

$$
P \Rightarrow \begin{cases} x = 1 - \frac{4}{3} = -\frac{1}{3} \\ y = -\frac{4}{3} \\ z = 2 - \frac{4}{3} = \frac{2}{3} \end{cases} \Rightarrow P\left(-\frac{1}{3}, -\frac{4}{3}, \frac{2}{3}\right) \qquad Q \Rightarrow \begin{cases} x = -\frac{2}{3} \\ y = -\frac{2}{3} \\ z = 1 - \frac{2}{3} = \frac{1}{3} \end{cases} \Rightarrow Q\left(-\frac{2}{3}, -\frac{2}{3}, \frac{1}{3}\right)
$$

La recta pedida r es la que pasa por P y Q:

 El vector director de r puede ser cualquier vector linealmente dependiente de  $\overline{\phantom{a}}$ J  $\backslash$  $\mathsf{I}$  $\setminus$ ſ  $|=|-\frac{1}{2}, \frac{2}{2}, -$ J  $\backslash$  $\mathsf{I}$  $\setminus$ ſ  $|-|-\frac{1}{2}, -$ J  $\backslash$  $\mathsf{I}$  $\setminus$ ſ  $=Q-P=|-\frac{2}{3},-$ 3 1 , 3 2 , 3 1 3 2 , 3 4 , 3 1 3 1 , 3 2 , 3  $\overrightarrow{PQ} = Q - P = \left(-\frac{2}{2}, -\frac{2}{2}, \frac{1}{2}\right) - \left(-\frac{1}{2}, -\frac{4}{2}, \frac{2}{2}\right) = \left(-\frac{1}{2}, \frac{2}{2}, -\frac{1}{2}\right)$ , p. e.  $\overrightarrow{v_r} = (1, -2, 1)$ .

Como punto puede tomarse, por ejemplo,  $P\left(-\frac{1}{2}, -\frac{1}{2}, \frac{2}{2}\right)$ J  $\backslash$  $\mathsf{I}$ L ſ  $-\frac{1}{2}, -$ 3 2 , 3 4 , 3  $P\left(-\frac{1}{2}, -\frac{4}{3}, \frac{2}{3}\right)$ .

La expresión en unas ecuaciones continuas de r es:

$$
r = \frac{x + \frac{1}{3}}{1} = \frac{y + \frac{4}{3}}{-2} = \frac{z - \frac{2}{3}}{1}; \frac{3x + 1}{3} = \frac{3y + 4}{-6} = \frac{3z - 2}{3}
$$
 Simplification  

$$
r = \frac{3x + 1}{1} = \frac{3y + 4}{-2} = \frac{3z - 2}{1}
$$

## Grupo 2

Opción C

1°) Calculate loss is given to the sum of the following matrices:\n
$$
\lim_{x \to \infty} \left( \frac{3x+1}{3x-1} \right)^x \quad \text{if} \quad \lim_{x \to \infty} \left( \sqrt{x+1} - \sqrt{x} \right).
$$

$$
\lim_{x \to \infty} \left( \frac{3x+1}{3x-1} \right)^{x} = 1^{\infty} \implies \text{In} \det \text{ er min} \text{ action } \text{ con } e \implies \frac{\text{lím}}{x \to \infty} \left( \frac{3x-1+2}{3x-1} \right)^{x} = \frac{\text{lím}}{x \to \infty} \left( 1 + \frac{2}{3x-1} \right)^{x}
$$

A partir de aquí, vamos a resolver el ejercicio de dos formas diferentes: Primera:  $\begin{bmatrix} 2 & 1 \end{bmatrix}$ 

$$
\lim_{x \to \infty} \left( 1 + \frac{2}{3x - 1} \right)^x \implies \begin{cases} \frac{2}{3x - 1} = \frac{1}{n} \\ 3x - 1 = 2n \\ x = \frac{2n + 1}{3} \end{cases} \implies \lim_{n \to \infty} \left( 1 + \frac{1}{n} \right)^{\frac{2n + 1}{3}} = e^{\frac{2}{3}} = \frac{3}{2} \cdot \frac{e^2}{2}
$$

Segunda:

$$
\lim_{x \to \infty} \left( 1 + \frac{2}{3x - 1} \right)^x = \lim_{x \to \infty} \left( 1 + \frac{1}{\frac{3x - 1}{2}} \right)^x = \lim_{x \to \infty} \left( 1 + \frac{1}{\frac{3x - 1}{2}} \right)^{x - \frac{3x - 1}{2} - \frac{2}{3x - 1}} =
$$

$$
= \lim_{x \to \infty} \left( 1 + \frac{1}{\frac{3x-1}{2}} \right)^{\frac{3x-1}{2} \cdot \frac{2x}{3x-1}} = \left[ \lim_{x \to \infty} \left( 1 + \frac{1}{\frac{3x-1}{2}} \right)^{\frac{3x-1}{2}} \right]^{\frac{2x}{3x-1}} = e^{\frac{2}{3}} = \frac{\sqrt[3]{e^2}}{2}
$$

$$
\lim_{x \to \infty} \left( \sqrt{x} + \sqrt{x} - \sqrt{x} \right) = \infty - \infty \implies Ind. \Rightarrow \lim_{x \to \infty} \frac{\left( \sqrt{x} + \sqrt{x} - \sqrt{x} \right) \left( \sqrt{x} + \sqrt{x} + \sqrt{x} \right)}{\sqrt{x} + \sqrt{x} + \sqrt{x}} =
$$

 $= \frac{\ell m}{x \to \infty} \frac{\sqrt{x + \sqrt{x}} - x}{\sqrt{x + \sqrt{x}} + \sqrt{x}} = \underline{\hspace{2cm}} \text{ (Grado del numerador > grado deno minador)}$ 

2°) Hallar el máximo relativo, el mínimo relativo y el punto de inflexión de la función  $f(x) = x - 2 \text{ sen } x$  en el intervalo  $\left(-\frac{\pi}{2}, \frac{\pi}{2}\right)$ .

$$
f'(x) = 1 - 2\cos x \; ;; \; f'(x) = 0 \implies 1 - 2\cos x = 0 \; ;; \; \cos x = \frac{1}{2} \implies \begin{cases} x_1 = -\frac{\pi}{3} \\ x_2 = \frac{\pi}{3} \end{cases}, \; x \in \left(-\frac{\pi}{2}, \frac{\pi}{2}\right)
$$
  

$$
f''(x) = 2 \text{ sen } x \implies \begin{cases} f''(-\frac{\pi}{3}) = 2 \text{ sen } \left(-\frac{\pi}{3}\right) = -2 \text{ sen } \frac{\pi}{3} = -2 \cdot \frac{\sqrt{3}}{2} = -\sqrt{3} < 0 \implies \text{Máximo} \\ f''(\frac{\pi}{3}) = 2 \text{ sen } \frac{\pi}{3} = 2 \cdot \frac{\sqrt{3}}{2} = \sqrt{3} > 0 \implies \text{Mínimo} \end{cases}
$$
  

$$
f(-\frac{\pi}{3}) = -\frac{\pi}{3} - 2 \text{ sen } \left(-\frac{\pi}{3}\right) = -\frac{\pi}{3} + 2 \cdot \frac{\sqrt{3}}{2} = -\frac{\pi}{3} + \sqrt{3} = \frac{3\sqrt{3} - \pi}{3} \implies \text{Máx.} \left(-\frac{\pi}{3}, \frac{3\sqrt{3} - \pi}{3}\right)
$$
  

$$
f(\frac{\pi}{3}) = \frac{\pi}{3} - 2 \text{ sen } \frac{\pi}{3} = \frac{\pi}{3} - 2 \cdot \frac{\sqrt{3}}{2} = \frac{\pi}{3} - \sqrt{3} = \frac{\pi - 3\sqrt{3}}{3} \implies \text{Mín.} \left(\frac{\pi}{3}, \frac{\pi - 3\sqrt{3}}{3}\right)
$$
  

$$
f''(x) = 2 \text{ sen } x \; ;; \; f''(x) = 0 \implies 2 \text{ sen } x = 0 \; ;; \; \frac{x = 0}{0} \implies x \in \left(-\frac{\pi}{2}, \frac{\pi}{2}\right)
$$
  

$$
f'''(x) = 2 \cos x \; ;; \; f'''(0) = 2 \cdot \cos 0 = 2 \cdot 1 = 2 \neq 0 \implies \text{Punto de inf lexión}
$$
  

$$
f(0) = 0 - 2 \cdot \text{ sen } 0 = -2 \cdot
$$

### Opción D

1°) Demostrar que la función  $f(x) = e^{sen x}$  tiene un máximo relativo para  $x = \frac{\pi}{2}$ .

Una función continua tiene un máximo relativo en un punto cuando la derivada primera se anula en dicho punto y la segunda derivada es negativa para el mismo punto.

$$
f'(x) = \cos x \cdot e^{\sin x} \; ; \; f'(x) = 0 \implies \cos x \cdot e^{\sin x} = 0 \; ; \; \cos x = 0 \; ; \; \frac{x = \frac{\pi}{2}}{\frac{2}{\pi}}
$$
  

$$
f''(x) = -\sin x \cdot e^{\sin x} + \cos x \cdot (\cos x \cdot e^{\sin x}) = e^{\sin x} \cdot (\cos^2 x - \sin x) = f''(x)
$$

 $f'(x) = \cos x \cdot e^{\sin x}$ ;  $f'(x) = 0 \implies \cos x \cdot e^{\sin x} = 0$ ;  $\cos x = 0$ ;  $x = \frac{\pi}{2}$ 

$$
f''\left(\frac{\pi}{2}\right) = e^{sen\frac{\pi}{2}} \cdot \left(\cos^2\frac{\pi}{2} - sen\frac{\pi}{2}\right) = e^1 \cdot \left(0^2 - 1\right) = -e > 0 \Rightarrow M\acute{a}ximo \text{ relative para } \frac{\pi}{2}, \text{ c.q.d.}
$$

2°) Calcular el área de la región encerrada entre las gráficas de la curva y = 4 −  $x^2$  y la recta  $y = 3x$ .

----------

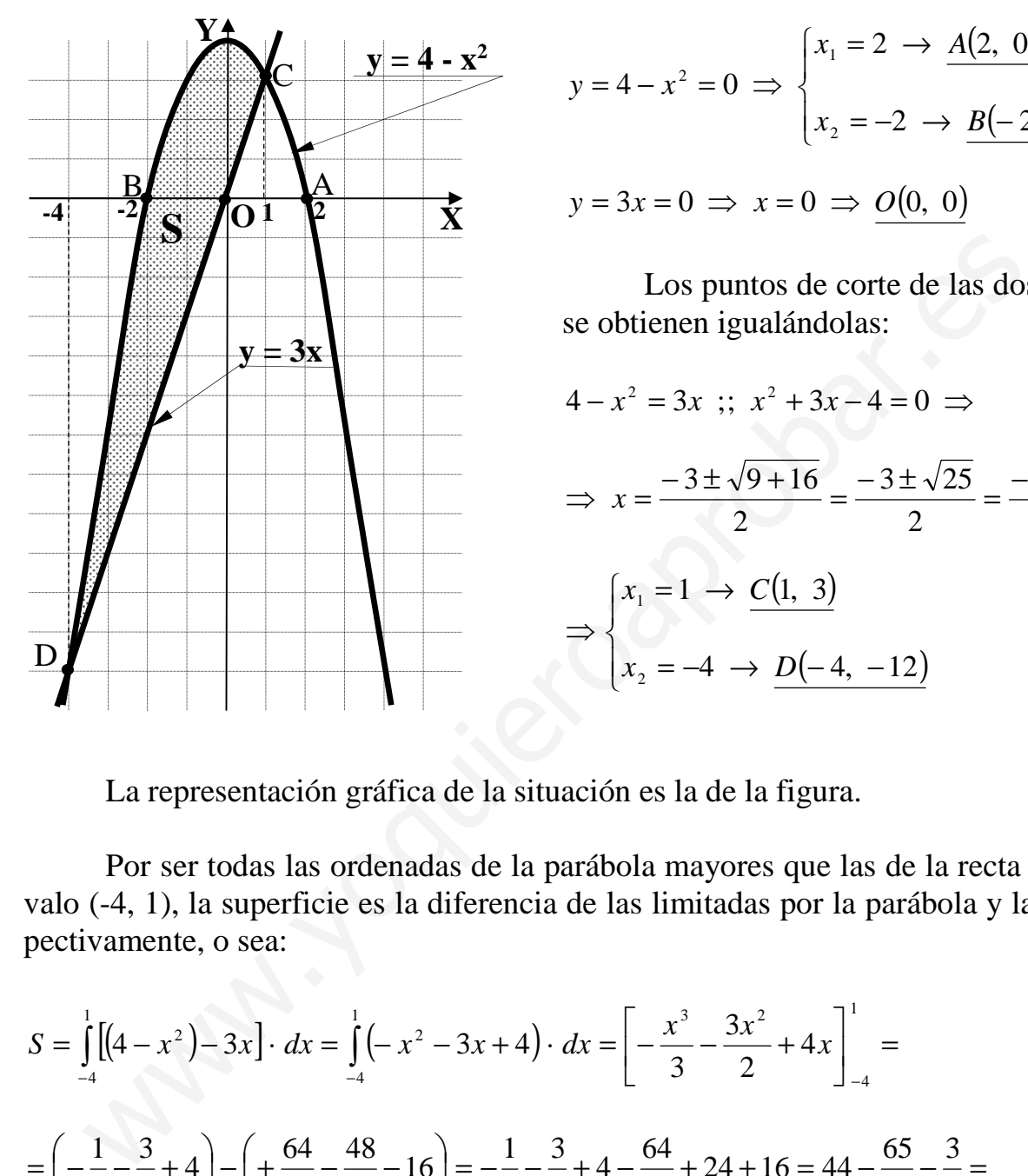

Los puntos de corte de cada función con el eje de abscisas son:

$$
y = 4 - x^2 = 0 \implies \begin{cases} x_1 = 2 \implies A(2, 0) \\ x_2 = -2 \implies B(-2, 0) \end{cases}
$$
  

$$
y = 3x = 0 \implies x = 0 \implies O(0, 0)
$$

 Los puntos de corte de las dos funciones se obtienen igualándolas:

 $(1, 3)$  $x_2 = -4 \rightarrow D(-4, -12)$  $\ddagger$ {  $\left\lceil \right\rceil$  $= -4 \rightarrow D(-4, =1 \rightarrow$ ⇒  $\frac{-3\pm 5}{\rightarrow}$ = ±− =  $\Rightarrow$   $x = \frac{-3 \pm \sqrt{9 + 1}}{2}$  $4 - x^2 = 3x$ ;;  $x^2 + 3x - 4 = 0 \Rightarrow$  $4 \rightarrow D(-4, -12)$  $1 \rightarrow C(1, 3)$ 2  $3±5$ 2  $3\pm\sqrt{25}$ 2  $3 \pm \sqrt{9} + 16$ 2 1  $x_2 = -4 \rightarrow D$  $x_1 = 1 \rightarrow C$ *x*

La representación gráfica de la situación es la de la figura.

 Por ser todas las ordenadas de la parábola mayores que las de la recta en el intervalo (-4, 1), la superficie es la diferencia de las limitadas por la parábola y la recta, respectivamente, o sea:

$$
S = \int_{-4}^{1} \left[ (4 - x^2) - 3x \right] \cdot dx = \int_{-4}^{1} \left( -x^2 - 3x + 4 \right) \cdot dx = \left[ -\frac{x^3}{3} - \frac{3x^2}{2} + 4x \right]_{-4}^{1} =
$$
  
=  $\left( -\frac{1}{3} - \frac{3}{2} + 4 \right) - \left( +\frac{64}{3} - \frac{48}{2} - 16 \right) = -\frac{1}{3} - \frac{3}{2} + 4 - \frac{64}{3} + 24 + 16 = 44 - \frac{65}{3} - \frac{3}{2} =$   
=  $\frac{264 - 130 - 9}{6} = \frac{264 - 139}{6} = \frac{125}{6} u^2 = S$